## **РАБОЧАЯ ПРОГРАММА**

# **УП.01 Практикум по автоматизированному проектированию**

**ПМ.01 Внедрение средств автоматизации и систем автоматического управления технологическими процессами**

#### **Рассмотрена**

на заседании цикловой.. методической комиссии энергетических дисциплин. Программа составлена в соответствии с требованиями Федерального государственного образовательного стандарта среднего профессионального образования по специальности 27.02.04 Автоматические системы управления

Протокол № 4 от27.11.2023 г.

Разработчик:

Преподаватель ГБПОУ Салаватский индустриальный коллеж Насибуллина Л.А.

## **СОДЕРЖАНИЕ**

# 1. ПАСПОРТ РАБОЧЕЙ ПРОГРАММЫ УЧЕБНОЙ ПРАКТИКИ

2. СТРУКТУРА И СОДЕРЖАНИЕ УЧЕБНОЙ ПРАКТИКИ

3. УСЛОВИЯ РЕАЛИЗАЦИИ УЧЕБНОЙ ПРАКТИКИ

4 КОНТРОЛЬ И ОЦЕНКА РЕЗУЛЬТАТОВ ОСВОЕНИЯ УЧЕБНОЙ ПРАКТИКИ

### **1 ПАСПОРТ РАБОЧЕЙ ПРОГРАММЫ УЧЕБНОЙ ПРАКТИКИ** УП.01 ПРАКТИКУМ ПО АВТОМАТИЗИРОВАННОМУ ПРОЕКТИРОВАНИЮ

### **1.1 Область применения рабочей программы**

Рабочая программа учебной практики является частью основной профессиональной образовательной программы в соответствии с Федеральным государственным образовательным стандартом среднего профессионального образования по специальности 27.02.04 Автоматические системы управления и профессиональными стандартами: 19.070 «Специалист по эксплуатации автоматизированных систем управления технологическими процессами в нефтегазовой отрасли»; 40.067 "Слесарь по контрольно-измерительным приборам и автоматике" 40.158 "Наладчик контрольно-измерительных приборов и автоматики".

Рабочая программа учебной практики может быть использована в дополнительном профессиональном образовании (в программах повышения квалификации и переподготовки) и профессиональной подготовке по рабочим профессиям**.**

### **1.2 Место учебной практики в структуре основной профессиональной образовательной программы:**

Учебная практика 01. Практикум по автоматизированному проектированию входит в профессиональный модуль 01 Внедрение средств автоматизации и систем автоматического управления технологическими процессами

Техник должен обладать **общими компетенциями**, включающими в себя способность:

ОК 01. Выбирать способы решения задач профессиональной деятельности применительно к различным контекстам;

ОК 02. Использовать современные средства поиска, анализа и интерпретации информации, и информационные технологии для выполнения задач профессиональной деятельности;

ОК 03. Планировать и реализовывать собственное профессиональное и личностное развитие, предпринимательскую деятельность в профессиональной сфере, использовать знания по финансовой грамотности в различных жизненных ситуациях;

ОК 04. Эффективно взаимодействовать и работать в коллективе и команде;

ОК 05. Осуществлять устную и письменную коммуникацию на государственном языке Российской Федерации с учетом особенностей социального и культурного контекста;

ОК 06. Проявлять гражданско-патриотическую позицию, демонстрировать осознанное поведение на основе традиционных общечеловеческих ценностей, в том числе с учетом гармонизации межнациональных и межрелигиозных отношений, применять стандарты антикоррупционного поведения;

ОК 07. Содействовать сохранению окружающей среды, ресурсосбережению, применять знания об изменении климата, принципы бережливого производства, эффективно действовать в чрезвычайных ситуациях;

ОК 08. Использовать средства физической культуры для сохранения и укрепления здоровья в процессе профессиональной деятельности и поддержания необходимого уровня физической подготовленности;

ОК 09. Пользоваться профессиональной документацией на государственном и иностранном языках.

Техник должен обладать **профессиональными компетенциями**, соответству-

ющими основным видам профессиональной деятельности:

ПК 1.1. Проводить анализ технологических операций производства и разрабатывать предложения по автоматизации производственных процессов.

ПК 1.2. Составлять схемы специализированных узлов, блоков, устройств и систем автоматического управления технологическими процессами.

ПК 1.3. Разрабатывать техническую документацию по эксплуатации и ремонту электронного оборудования и систем автоматического управления технологическими процессами, безопасному ведению работ при их обслуживании.

ПК 1.4. Планировать предварительные испытания и проводить опытную эксплуатацию электронного оборудования и систем автоматического управления;

ПК 1.5. Проводить работы по монтажу, испытаниям, наладке и сдаче в эксплуатацию электронного оборудования и систем автоматического управления.

### **1.3 Цели и задачи учебной практики – требования к результатам освоения учебной практики.**

Целью учебной практики является приобретение обучающимися практических навыков по автоматизированному проектированию, необходимых в дальнейшей профессиональной деятельности и для получения рабочей квалификации. Учебная практика должна, также способствовать более глубокому усвоению теоретических дисциплин профессионального цикла.

Учебная практика проводится концентрированно в один период, при обязательном сохранении объема часов, установленного учебным планом.

Учебная практика проводится в лаборатории информационных технологий. По итогам учебной практики проводится сдача зачета с выполнением практического задания, за счет часов, отведенных на учебную практику.

 Основными показателями качества усвоения студентами знаний, умений и навыков в период учебной практики является:

- правильность выполнения и контроля трудовых приемов и операций, рациональность используемых методов труда;

- качество выполненной работы;

- правильность организации рабочего места, самостоятельность в работе;

- выполнение установленных количественных показателей.

 К моменту сдачи зачета обучающиеся должны представить отчет, с комплектом выполненных практических работ.

 Итоговая оценка за учебную практику выставляется при условии полного освоения общих и профессиональных компетенций.

В результате освоения учебной практики, обучающиеся должен **иметь практический опыт**:

- чтения, составления принципиальных электрических схем, систем автоматизации ;

- оформления технической документации.

**Уметь:**

- составлять принципиальные электрические схемы, схемы систем автоматизации;

- читать и выполнять чертежи оборудования;

- работать с нормативными документами и каталогами, осуществлять поиск необходимого оборудования.

#### **1.4 Количество часов на освоение рабочей программы учебной практики:**

- практической учебной нагрузки на обучающегося 36 часов.

## **2 СТРУКТУРА И СОДЕРЖАНИЕ УЧЕБНОЙ ПРАКТИКИ**

 **2.1 Тематический план и содержание учебной практики** УП.01 Практикум по автоматизированному проектированию

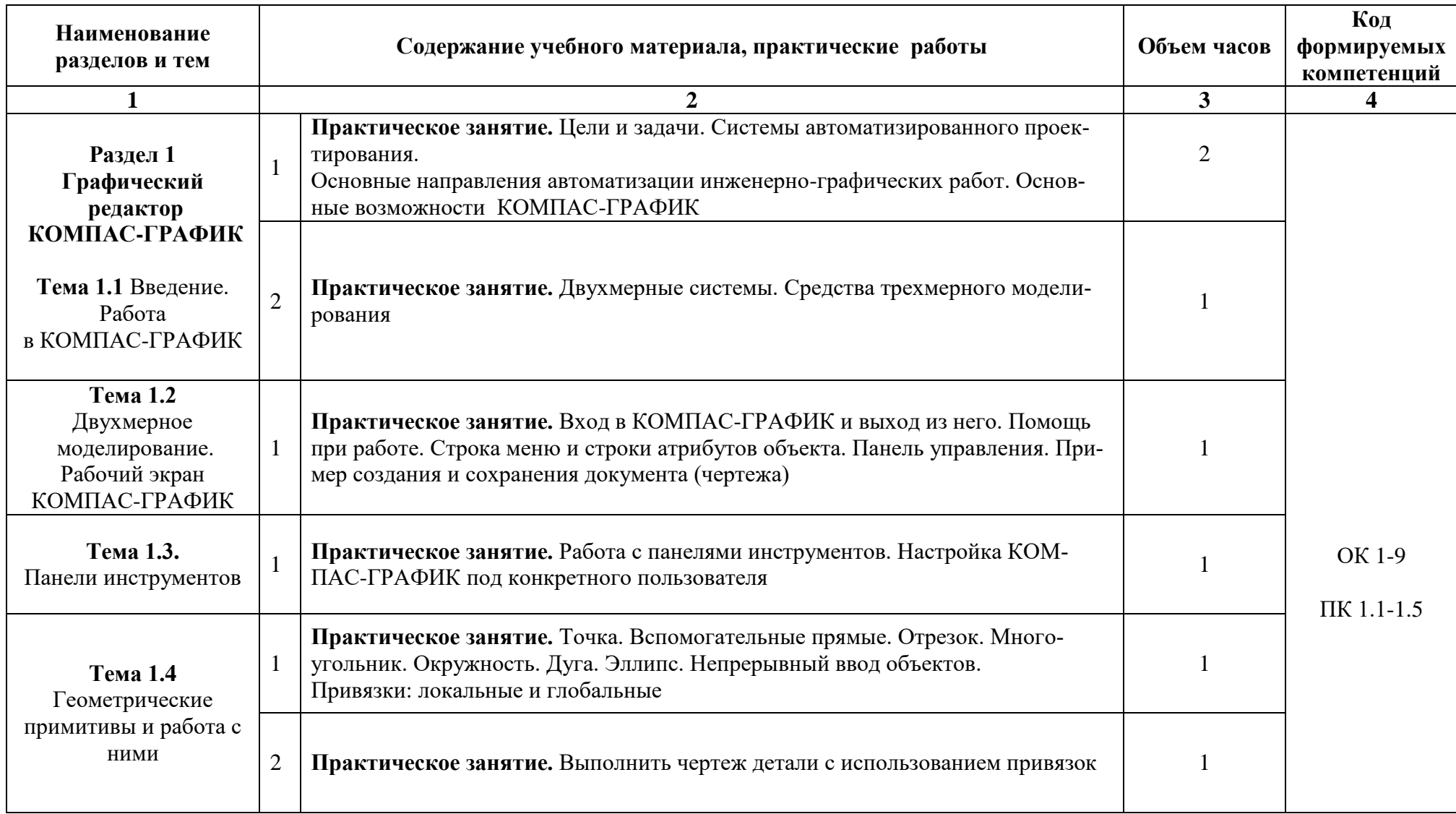

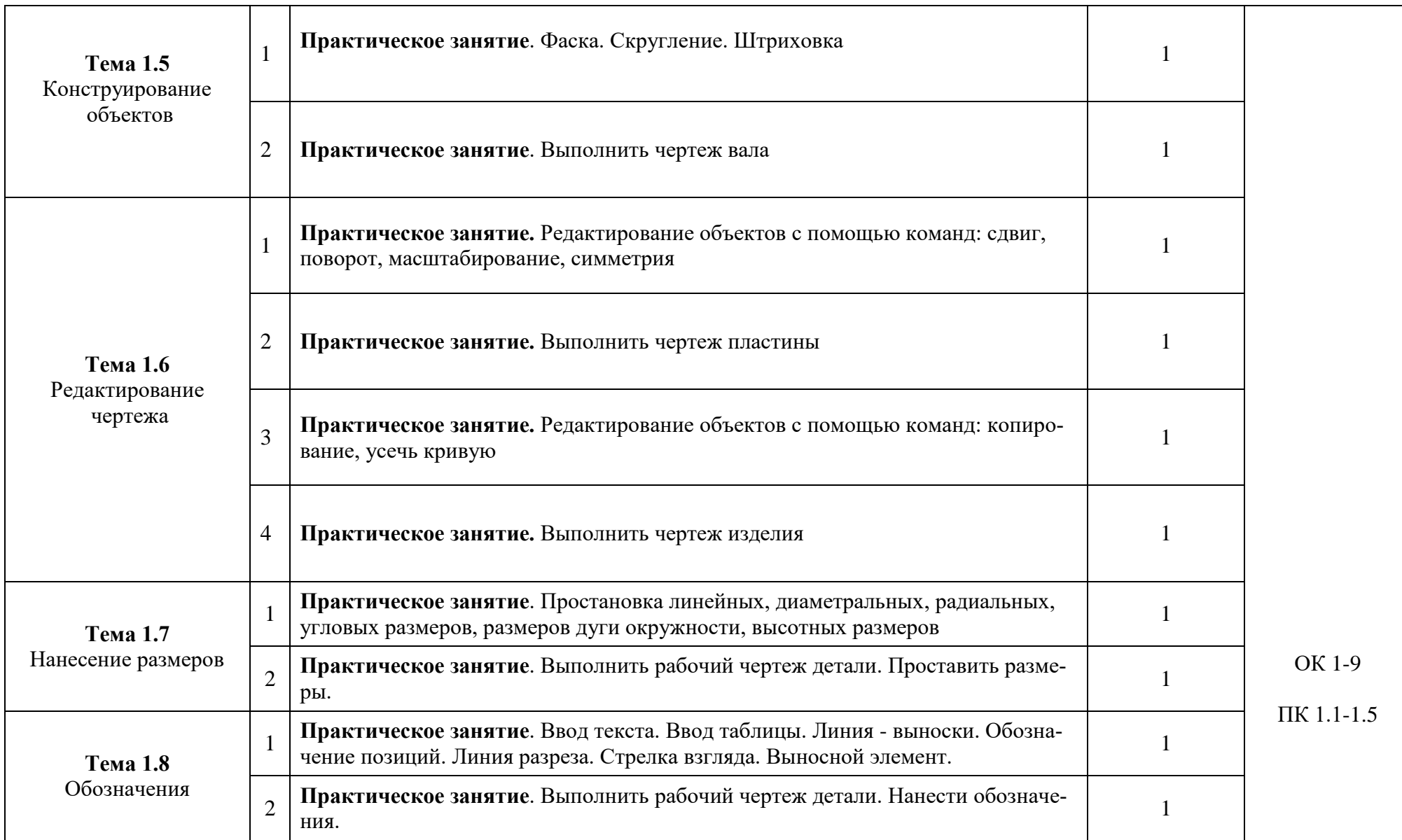

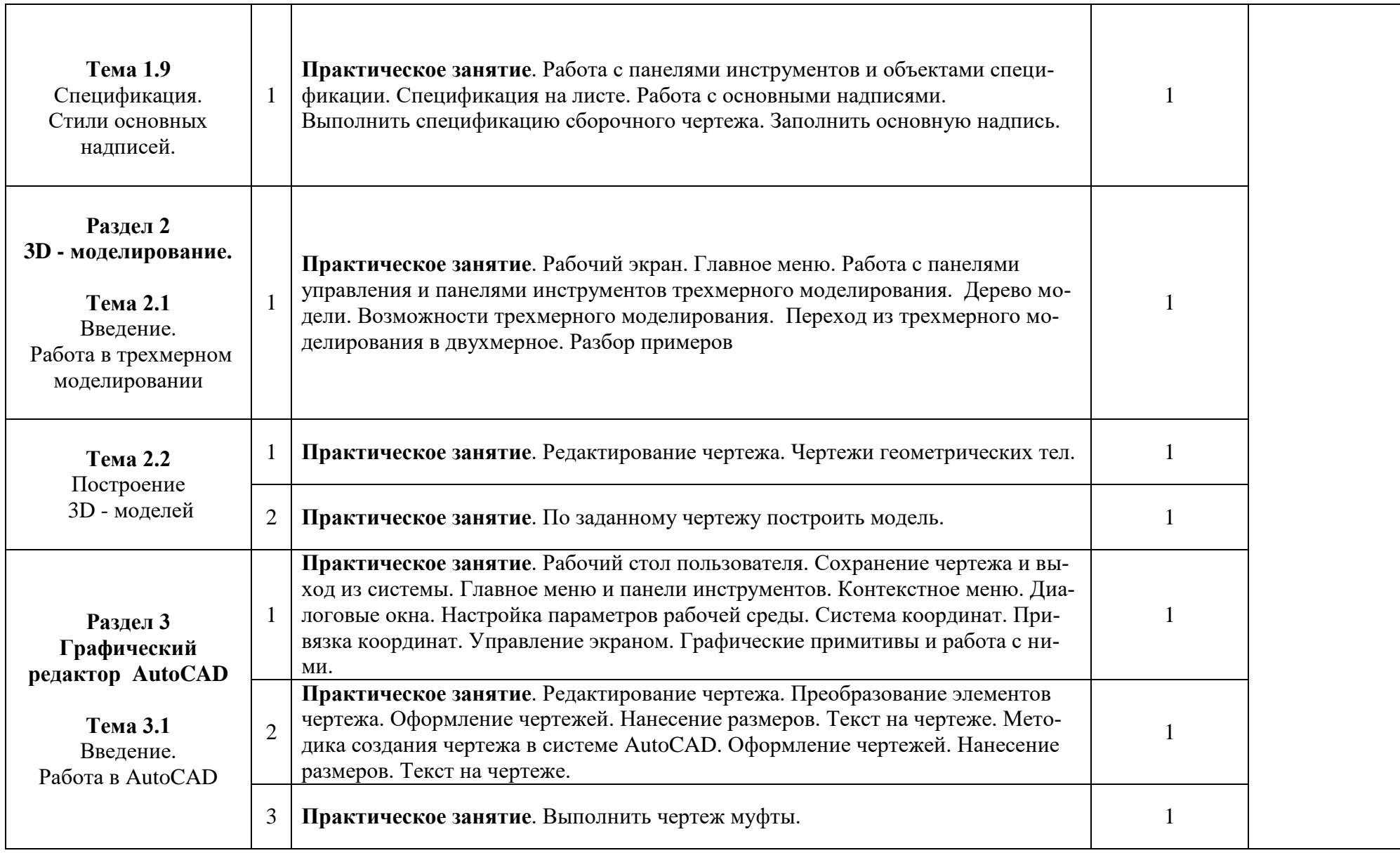

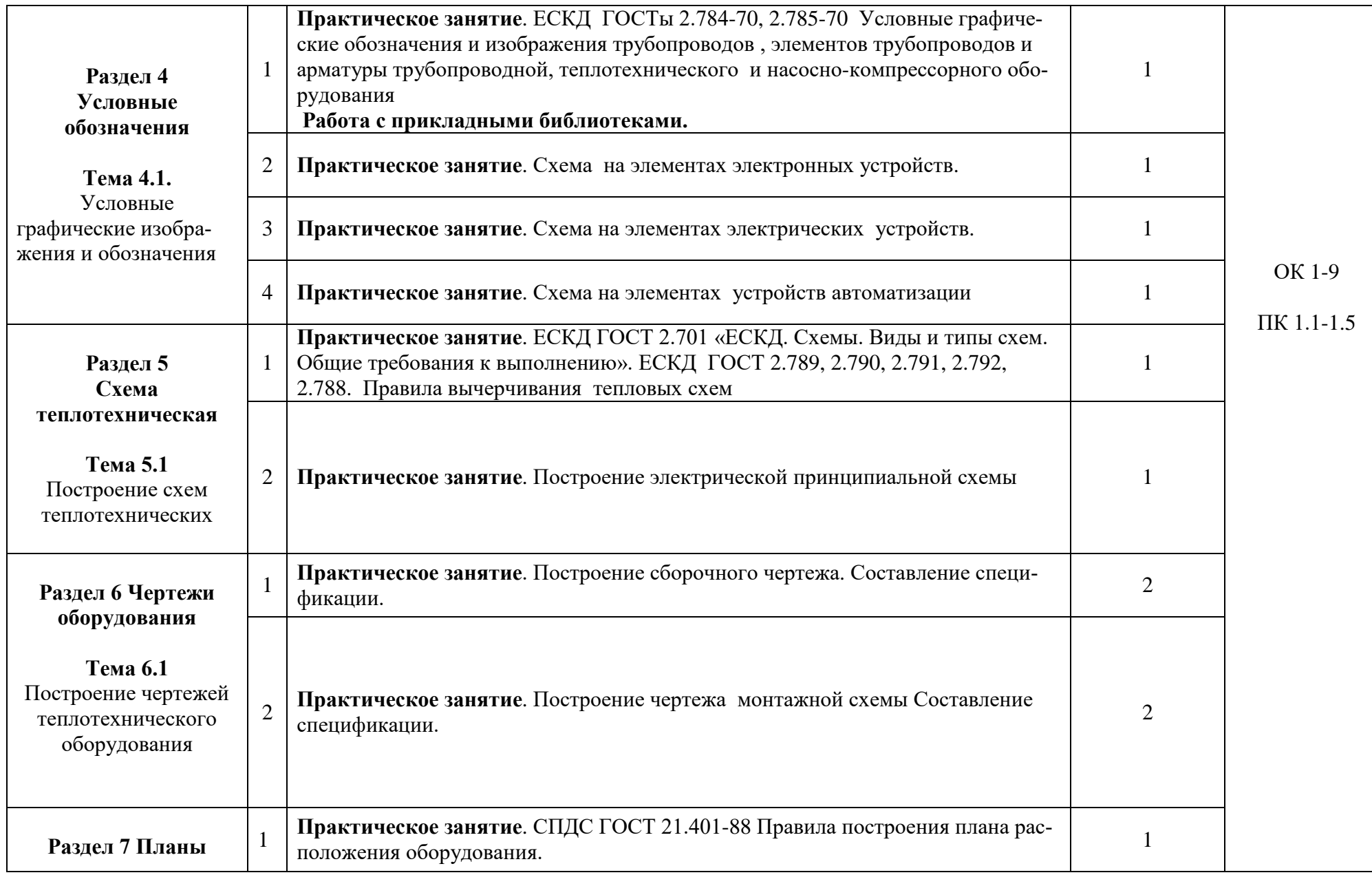

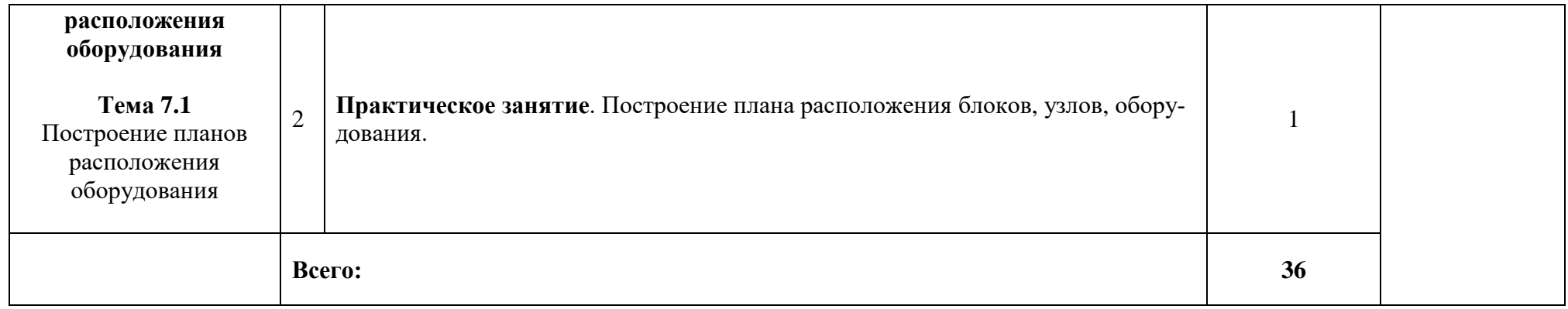

### **3 УСЛОВИЯ РЕАЛИЗАЦИИ УЧЕБНОЙ ПРАКТИКИ**

### **3.1 Требования к минимальному материально-техническому обеспечению.**

Реализация учебной практики требует наличия лаборатории информационных технологий.

Оборудование рабочих мест учебного кабинета: комплект учебной мебели для преподавателя, комплект учебной мебели для студентов.

Оборудование рабочих мест лаборатории: компьютеры с программным обеспечением, пакет программ КОМПАС-ГРАФИК, Auto-CAD, носители информации, комплект учебно-методической документации.

Технические средства обучения: проектор, экран, слайды, мобильные устройства для хранения информации, локальная сеть.

### **3.2 Информационное обеспечение обучения. Перечень учебных изданий, дополнительной литературы**

### **3.1.1 Печатные издания**

1. Аверин В.Н. Компьютерная инженерная графика. [Текст].: Учебное пособие для студентов учреждений сред. проф. образования / В.Н. Аверин. - 3-е изд., испр. - М.: Издательский центр "Академия", 2014. - 224 с. - (Среднее профессиональное образование).

2. Профстандарта 16.014 Специалист по эксплуатации трубопроводов и оборудования тепловых сетей Приказ Министерства труда и социальной защиты Российской Федерации от 11 апреля 2014 года N 246н.

### **3.2.1 Электронные издания**

1. [https://www.biblio-online.ru.](https://www.biblio-online.ru/)

2. [http://kompas-edu.ru.](http://kompas-edu.ru/) «КОМПАС в образовании»

### **3.2.2 Дополнительные источники**

1. Левицкий В.С. Машиностроительное черчение и автоматизация выполнения чертежей [Текст]: учебник для СПО / В.С. Левицкий. - 9-е изд., испр. и доп. - М.: Издательство Юрайт, 2016. - 435 с. - (Профессиональное образование).

### **4 КОНТРОЛЬ И ОЦЕНКА РЕЗУЛЬТАТОВ ОСВОЕНИЯ УЧЕБНОЙ ПРАК-ТИКИ**

**Контроль и оценка** результатов освоения учебной практики осуществляется преподавателем в процессе проведения практических занятий, тестирования, а также выполнения обучающимися индивидуальных практических заданий.

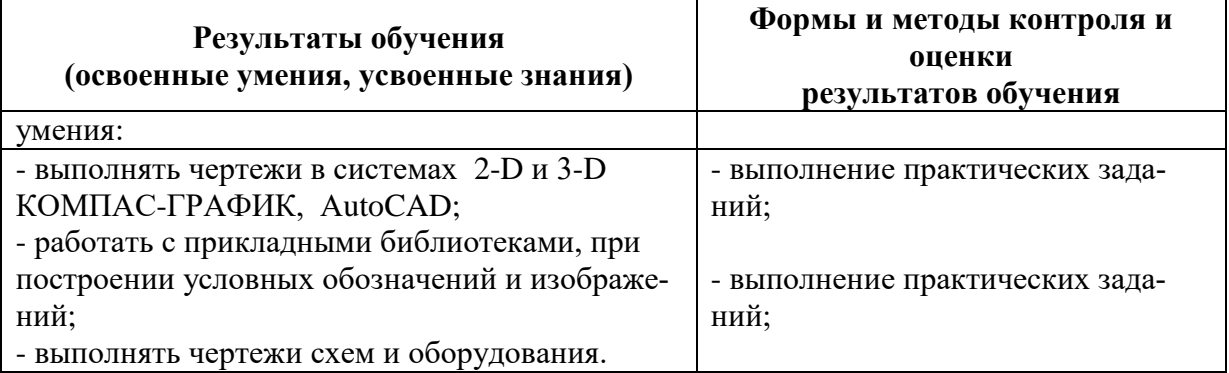

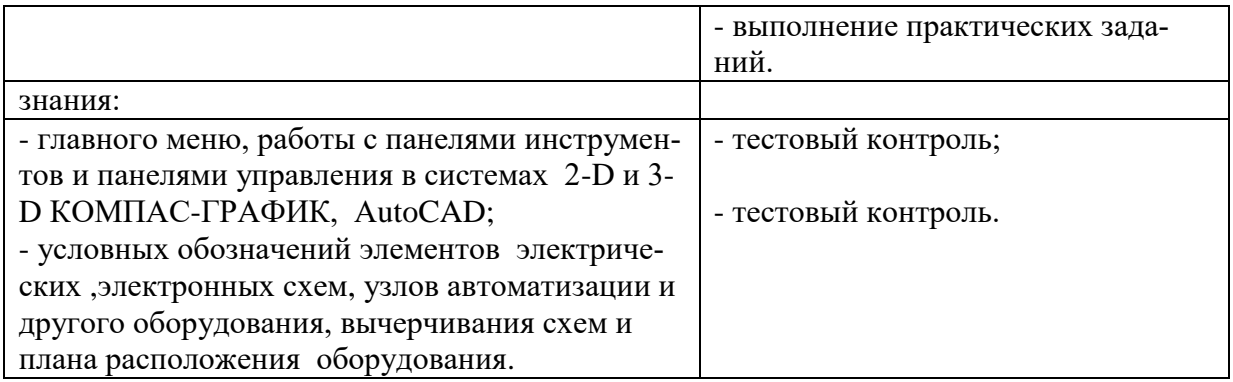